## **Windows 10 >> Datenschnüffler ausschalten**

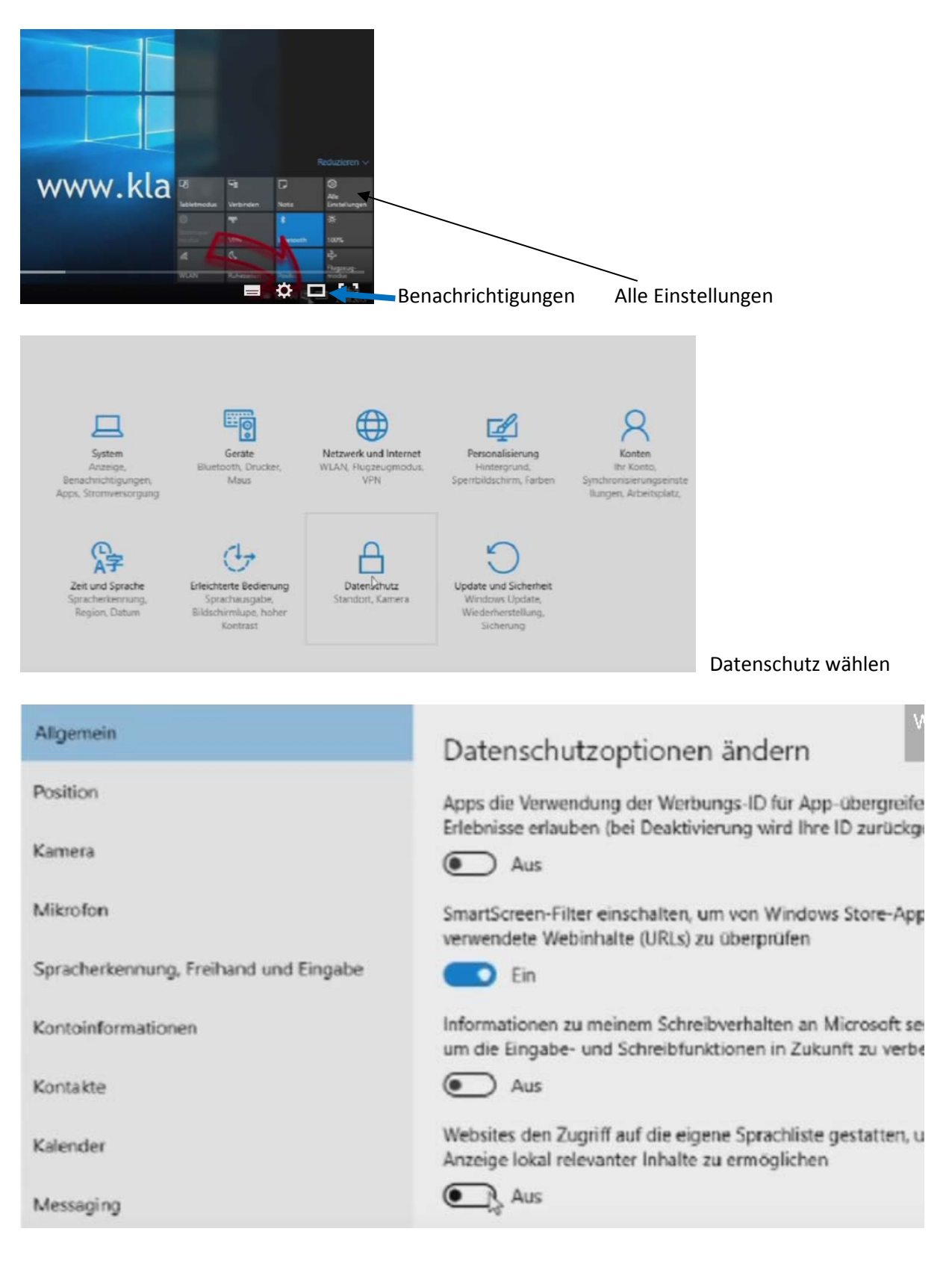

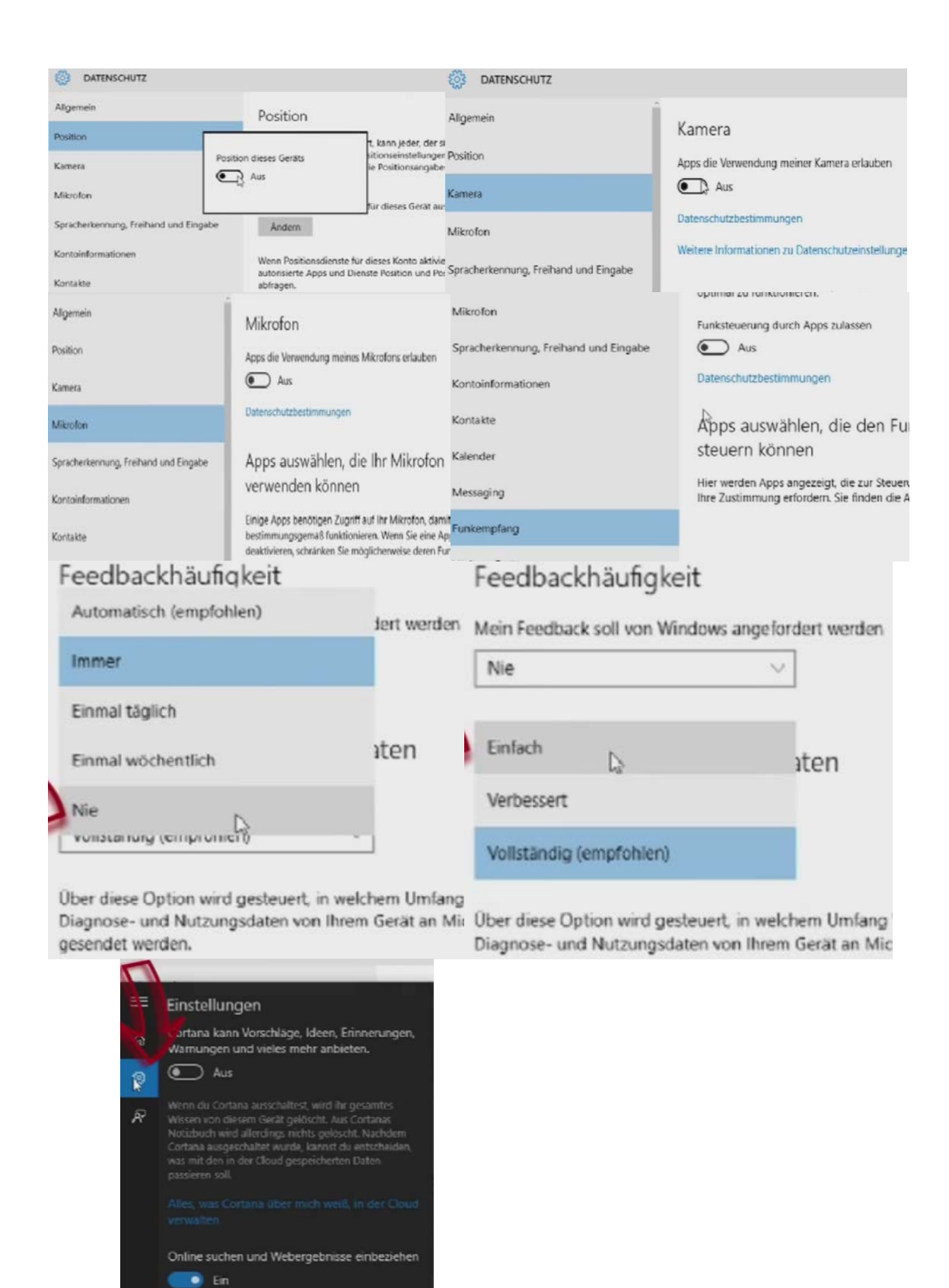

Cortana ausschalten